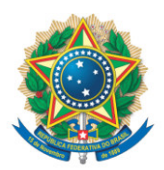

**SENADO FEDERAL** Gabinete do Senador Humberto Costa

## **REQUERIMENTO Nº DE**

Senhor Presidente,

Requeiro, nos termos do art. 255, II, "c", 12, do Regimento Interno do Senado Federal, que sobre o PL 2159/2021, que "dispõe sobre o licenciamento ambiental; regulamenta o inciso IV do § 1º do art. 225 da Constituição Federal; altera as Leis nºs 9.605, de 12 de fevereiro de 1998, e 9.985, de 18 de julho de 2000; revoga dispositivo da Lei nº 7.661, de 16 de maio de 1988; e dá outras providências", além do constante do despacho inicial de distribuição, seja ouvida, também, a Comissão de Direitos Humanos e Legislação Participativa.

Sala das Sessões, 10 de agosto de 2021.

**Senador Humberto Costa (PT - PE)**